Setup For Belkin [Wireless](http://newfile.ozracingcorp.com/get.php?q=Setup For Belkin Wireless Router) Router >[>>>CLICK](http://newfile.ozracingcorp.com/get.php?q=Setup For Belkin Wireless Router) HERE<<<

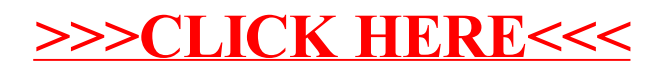